## **Huskeseddel**

## Ordinere ved hjælp af skabelon **in andren fralgild heilsuskipan**

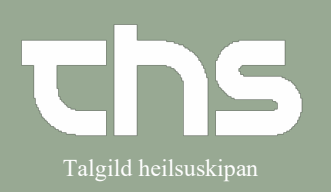

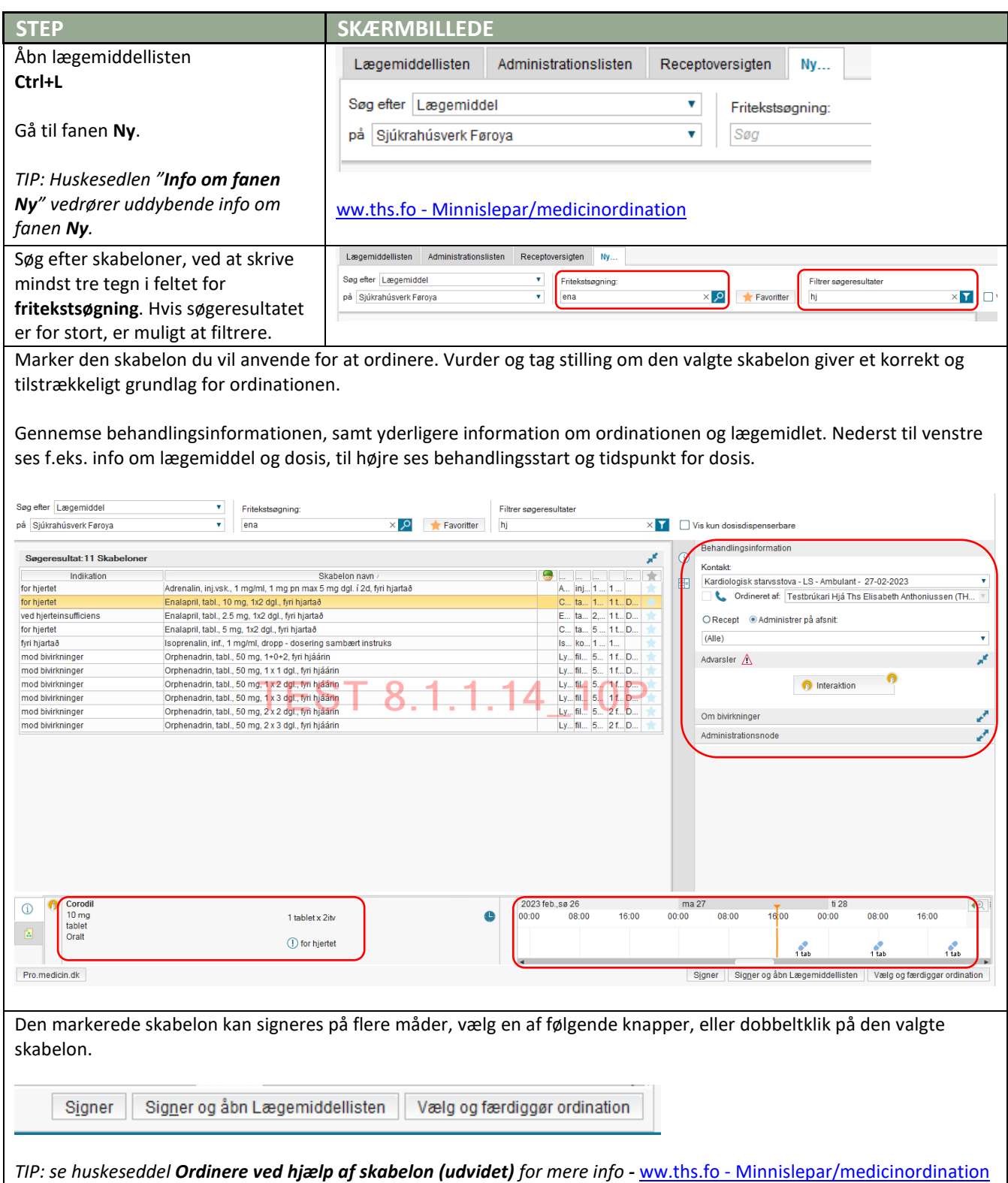